## <span id="page-0-0"></span>**Medienordner**

Im Bereich der Stammdaten können Sie beispielsweise bei den Klienten, Mitarbeitern oder Kontaktpersonen, Medien in Form von Text- und Bilddateien hinterlegen, um diese zentral in MD ambulant zu verwalten. Unter Einstellungen / Vorgaben / Medienordner können Sie Ordner für alle Bereiche erstellen, in die Sie die externen Dokumente hinterlegen und damit mehr Übersicht schaffen können.

## **Verwandte Artikel**

[Medienordner](#page-0-0)

## Lösungsweg

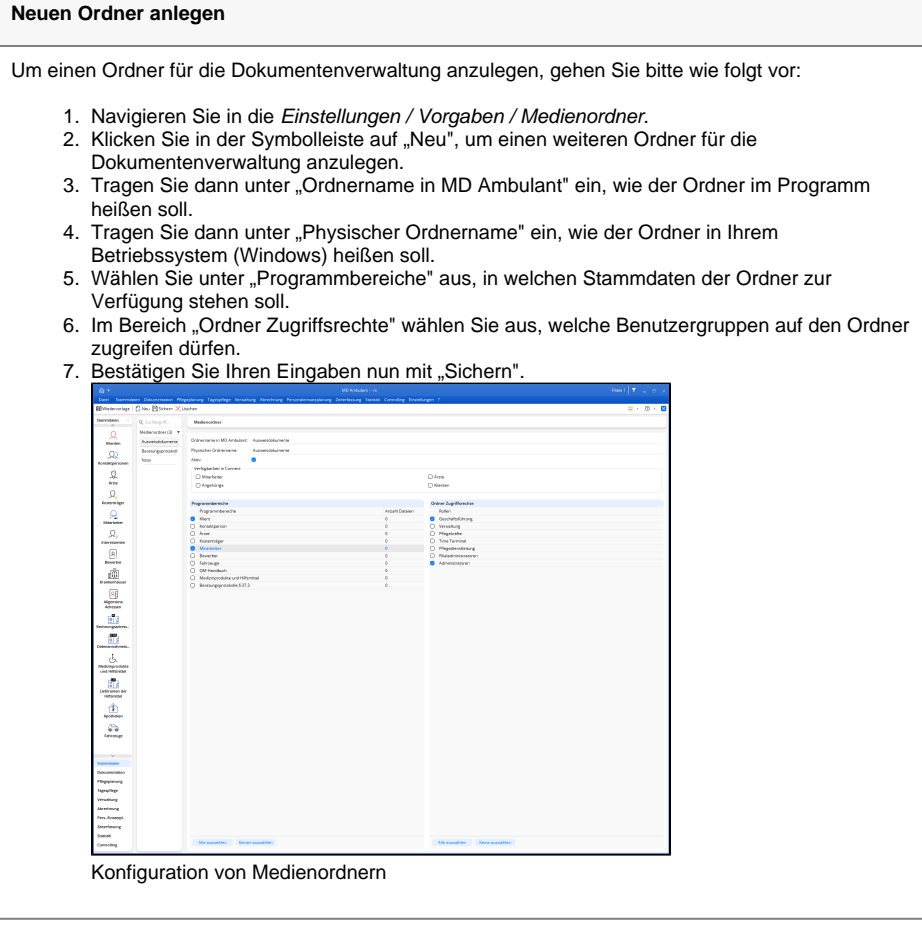

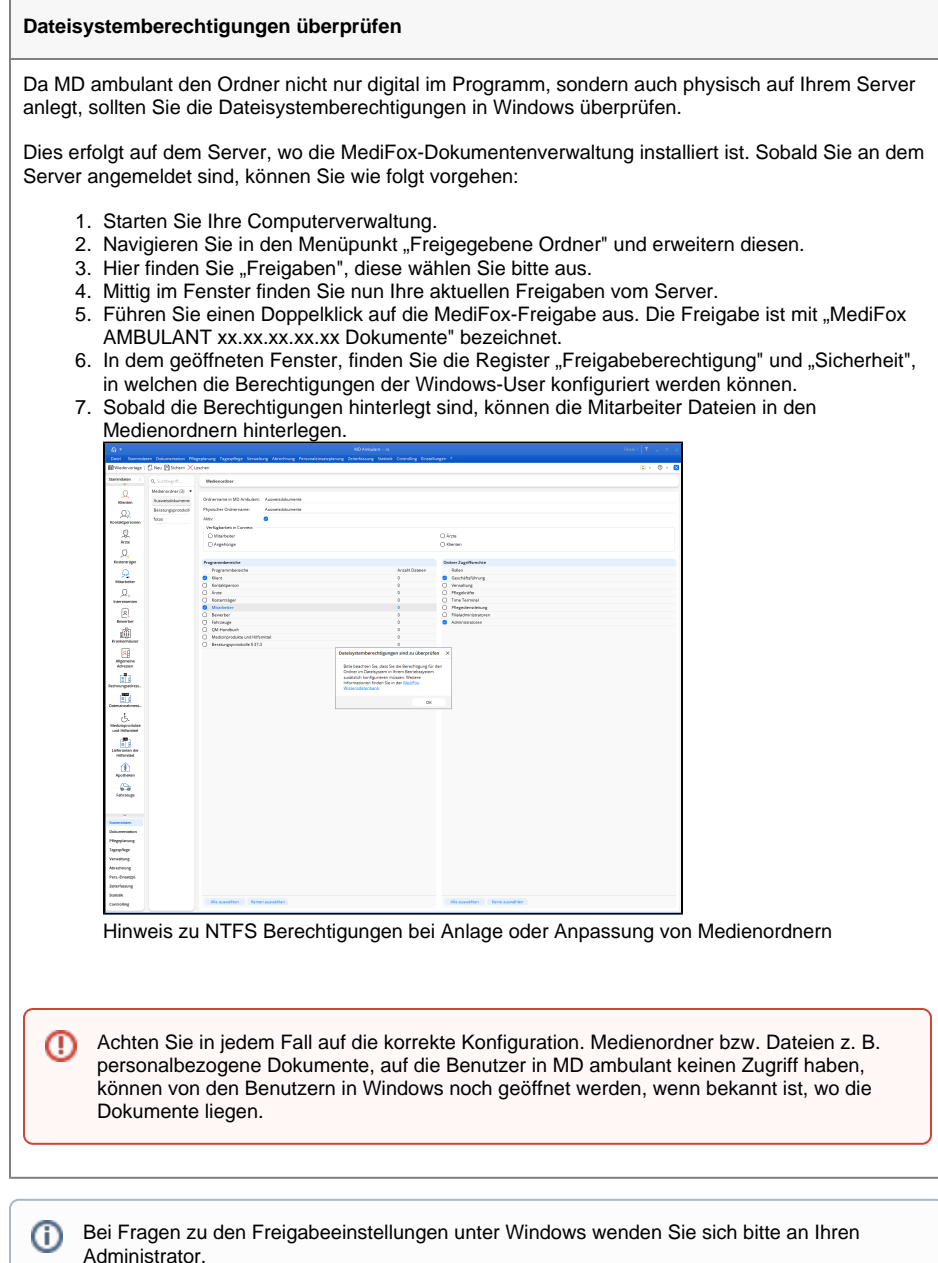

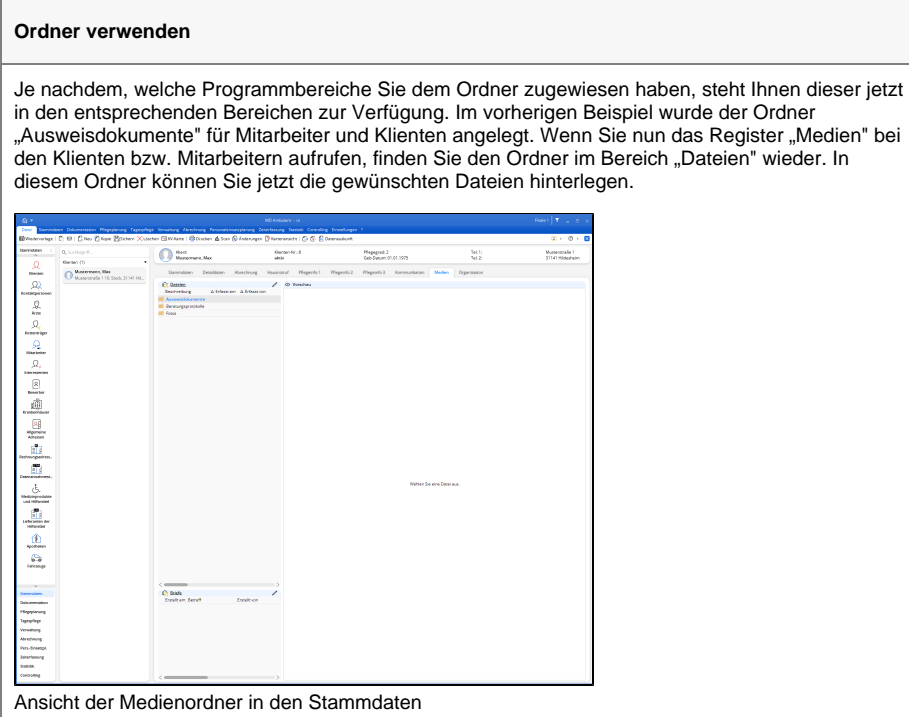